# Lenguaje C, primer bloque

#### José Otero

Departmento de informática Universidad de Oviedo

<span id="page-0-0"></span>23 de octubre de 2007

K ロ > K 個 > K 重 > K 重 > 「重 | の Q Q Q

# Índice

1 [Introducción al lenguaje C](#page-1-0) **[Características](#page-2-0)** ■ [Entorno de C](#page-5-0) [Elementos de C](#page-9-0) ■ [Estructura de un programa en C](#page-14-0)

**YO A RELATE YOUR** 

- 2 [Tipos de datos](#page-16-0)
- 3 [Variables](#page-19-0)
- 4 [Operadores](#page-24-0)
- <span id="page-1-0"></span>5 [Entrada/Salida](#page-36-0)

Características

## Índice

1 [Introducción al lenguaje C](#page-1-0) ■ [Características](#page-2-0) ■ [Entorno de C](#page-5-0) [Elementos de C](#page-9-0) [Estructura de un programa en C](#page-14-0)

**YO A RELATE YOUR** 

- 2 [Tipos de datos](#page-16-0)
- **[Variables](#page-19-0)**
- 4 [Operadores](#page-24-0)
- <span id="page-2-0"></span>5 [Entrada/Salida](#page-36-0)

Características

- Lenguaje de alto nivel: más cercano al lenguaje humano que el código máquina.
- **la lenguaje estructurado:** 
	- Un cálculo se especifica mediante la sucesión de pasos o instrucciones que debe efectuar el computador para completarlo.
	- El conjunto de instrucciones que determinan un cálculo puede ser utilizado varias veces dentro de un mismo programa sin tener que repetirlas.
	- Se puede dar un nombre a ese conjunto de instrucciones y utilizar ese nombre para referirse al conjunto de instrucciones.

Características

### **Lenguaje modular.**

- Un programa escrito en C puede constar de distintos bloques separados.
- Permite el desarrollo de programas mediante refinamientos sucesivos.
- **Produce programas pequeños, rápidos, necesitan pocos** recursos.
- **Portable.**
- En el código fuente, distingue entre mayúsculas y minúsculas.
- Las instrucciones se ejecutan de izquierda a derecha y de arriba a abajo, una en cada instante.

Entorno de C

## Índice

1 [Introducción al lenguaje C](#page-1-0) **[Características](#page-2-0)**  $\blacksquare$  [Entorno de C](#page-5-0) [Elementos de C](#page-9-0) [Estructura de un programa en C](#page-14-0)

**YO A RELATE YOUR** 

- 2 [Tipos de datos](#page-16-0)
- **[Variables](#page-19-0)**
- 4 [Operadores](#page-24-0)
- <span id="page-5-0"></span>5 [Entrada/Salida](#page-36-0)

Entorno de C

Además del compilador, para producir un ejecutable a partir de sus fuentes en C, son necesarios:

K ロ > K 個 > K 重 > K 重 > 「重 | の Q Q Q

- **Preprocesador.**
- Archivos de cabeceras.
- **■** Librerías.

Entorno de C

#### Preprocesador:

Es un programa auxiliar que, como su nombre indica, preprocesa los fuentes en C.

Las directivas indicando el proceso comienzan con el caracter #.

**Entre otras tareas, en este curso las emplearemos para:** 

- Definición de constantes:
	- #define nombre valor, busca y reemplaza nombre por valor.
	- Ejemplo, #define PI 3.14159
- Inclusión de ficheros.
	- #include <fichero> (si está en su ubicación estandard)
	- #include "/path/completo/fichero" (sino lo está)
	- **Ejemplo: #include <stdio.h>**

Entorno de C

Archivos de cabeceras:

- En esos archivos se encuentra información sobre funciones, constantes,...predefinidas.
- Es necesario incluir las correspondientes a las que se usen en el programa.

Librerías:

■ Existe código precompilado (funciones matemáticas,...) que se puede añadir al producido por los fuentes durante el proceso de compilación.

**ADD REAKER AND ADD** 

Elementos de C

## Índice

1 [Introducción al lenguaje C](#page-1-0) **[Características](#page-2-0)** ■ [Entorno de C](#page-5-0)  $\blacksquare$  [Elementos de C](#page-9-0) [Estructura de un programa en C](#page-14-0)

**YO A RELATE YOUR** 

2 [Tipos de datos](#page-16-0)

- **[Variables](#page-19-0)**
- 4 [Operadores](#page-24-0)
- <span id="page-9-0"></span>5 [Entrada/Salida](#page-36-0)

Elementos de C

Para su compilación, el fichero fuente se descompone en unidades básicas denominadas token, tipos:

- Palabras clave o reservadas. Su uso está predefinido en el lenguaje.
- Identificadores: nombre con el que se designa una entidad definida por el programador. Construcción.
	- El primer carácter debe de ser una letra o un subrayado ''.

**ADD REPARTMENTS** 

- Los siguientes pueden ser letras, dígitos o ''
- No se admiten 'ñ', acentos, espacios en blanco, puntos...

Elementos de C

■ Constantes: valores que se escriben directamente en el código. Pueden ser numéricas (enteras o reales), de tipo carácter o cadena de caracteres.

- Reales:  $31.7, -0.2, 12, 13.1E-3$
- **Enteras: 1436, -5**
- Carácter: 'x','\$',''
- Cadenas de caracteres: "laralilo"

Elementos de C

- Operadores: uno o varios signos representando una operación. Los hay unarios, binarios o ternarios, en función del número de operandos.
- Comentarios: porciones del fuente que se excluyen de la compilación.
	- Comprendidos entre  $/* y * / o$
	- desde // hasta fin de línea
- Separadores: espacios en blanco, retornos de carro, tabuladores.

**AD A GENT A BY A GARA** 

Elementos de C

#### Los token se agrupan en sentencias.

- Simples: acabadas en ;
- Compuestas: de varias simples, encerradas entre  $\{\}$
- Es irrelevante como se escriban las sentencias, varias en una línea, en distintas líneas.
- Los aspectos estéticos sólo afectan a la legibilidad, no a la corrección.

**AD A GENT A BY A GARA** 

Estructura de un programa en C

## Índice

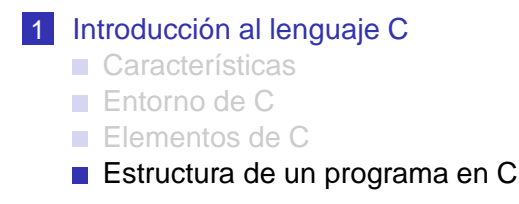

**YO A RELATE YOUR** 

- 2 [Tipos de datos](#page-16-0)
- **[Variables](#page-19-0)**
- 4 [Operadores](#page-24-0)
- <span id="page-14-0"></span>5 [Entrada/Salida](#page-36-0)

Estructura de un programa en C

```
//directivas del preprocesador
#include...
#define...
//declaraciones y/o definiciones globales
...
int main()
{
//declaraciones locales
...
//sentencias
...
}
//definiciones, aqui o en otro fichero
//que se incluya con #include
...
```
# Índice

[Introducción al lenguaje C](#page-1-0) **[Características](#page-2-0)** ■ [Entorno de C](#page-5-0) [Elementos de C](#page-9-0) ■ [Estructura de un programa en C](#page-14-0)

**YO A RELATE YOUR** 

## 2 [Tipos de datos](#page-16-0)

- **[Variables](#page-19-0)**
- 4 [Operadores](#page-24-0)
- <span id="page-16-0"></span>5 [Entrada/Salida](#page-36-0)

Un tipo de dato es un sinónimo de conjunto Debe especificarse a que conjunto pertenece cualquier entidad definida por el programador.

- El conjunto de los caracteres se denomina char.
- $\blacksquare$  El conjunto de los enteros en C se denomina  $\text{int.}$
- El conjunto de los reales en C se denomina float o double (mayor precisión).
- void se usa para especificar ausencia de tipo.

Cada tipo de dato ocupa distinta cantidad de memoria y tiene un rango de valores distinto: void<char<int<float<double Dependen de la arquitectura.

 $-$ Tipos de datos

■ Para char e int es posible limitar el rango a cantidades positivas, incrementando el rango en esa dirección:

■ unsigned char

unsigned int

**Para int es posible incrementar el tamaño en memoria y** simultáneamente el rango

**I** long int

 $\blacksquare$  Lo mismo para double

long double

## Índice

[Introducción al lenguaje C](#page-1-0) **[Características](#page-2-0)** ■ [Entorno de C](#page-5-0) [Elementos de C](#page-9-0) ■ [Estructura de un programa en C](#page-14-0)

**YO A RELATE YOUR** 

### 2 [Tipos de datos](#page-16-0)

## 3 [Variables](#page-19-0)

4 [Operadores](#page-24-0)

## <span id="page-19-0"></span>5 [Entrada/Salida](#page-36-0)

Las variables son nombres simbólicos para valores que intervienen en cálculos y sus resultados.

- Cada tipo de dato ocupa distinta cantidad de memoria.
- Se codifica de forma diferente.
- **Por eso es necesario declarar las variables:** 
	- Especificar el tipo al que pertenecen.
	- Especificar el nombre.
	- Opcionalmente puede dárseles un valor inicial.
	- $\blacksquare$  Implícitamente se le asigna un lugar y un espacio de memoria.

**YO A RELATE YOUR** 

La forma más simple consiste en especificar el tipo y el nombre:

tipo nombre;

Ejemplos:

 $\blacksquare$  int a;//una variables de tipo entero

**fi** float  $x, y$ , suma; //tres de tipo real

Pueden mezclarse declaraciones simples e inicializaciones:

```
float factor=1.76.x;
```
Es posible hacer que no se pueda cambiar el valor de una variable después de inicializada, mediante el modificador const:

const tipo nombre=valor inicial;

Ejemplo:

```
const int num=1436;
```
Si el programa contiene sentencias que signifiquen modificar num, no compilará.

**KORKARYKERKE PORCH** 

Ámbito y duración de una variable:

Un bloque es una porción de código encerrada entre { }.

- Una variable se puede utilizar dentro del bloque en donde se declara.
	- $\blacksquare$  Si se declara *fuera* de main y de cualquier bloque es *global* y se puede utilizar en cualquier parte del fuente.
	- Si se declara dentro de algún bloque, es local (a ese bloque) y solo se puede utilizar dentro de ese bloque.
	- Se desaconseja el uso de variables globales no constantes.

**ADD REPARTMENTS** 

Duración: una variable se crea cuando alcanza su declaración y se destruye al salir de él.

# Índice

[Introducción al lenguaje C](#page-1-0) **[Características](#page-2-0)** ■ [Entorno de C](#page-5-0) [Elementos de C](#page-9-0) ■ [Estructura de un programa en C](#page-14-0)

**YO A RELATE YOUR** 

2 [Tipos de datos](#page-16-0)

## 3 [Variables](#page-19-0)

4 [Operadores](#page-24-0)

### <span id="page-24-0"></span>5 [Entrada/Salida](#page-36-0)

Según el tipo de operación que representan:

K ロ > K @ ▶ K 할 > K 할 > 1 할 | X 9 Q @

- Aritméticos.
- **Lógicos.**
- **Relacionales.**

Según el número de operadores:

Unarios.

## **Binarios.**

## **Ternarios.**

Operadores aritméticos, devuelven el valor de la operación indicada.

Operadores aritméticos binarios:

+ - \*  $\Box$  / % sólo aplicable a int, devuelve el resto de dividir dos  $\sim$ números. Ejemplo: 11%3 vale 2

Operadores aritméticos unarios:

- $\blacksquare$  ++ incremento, suma 1
- $\blacksquare$  -- decremento, resta 1
- $\blacksquare$  signo "menos".
	- Aclaración: dada la declaración int  $a=3$ ;,  $-a$  vale -3, pero a no cambia.

A DIA KERA KERA ELIKON KIDIA

Operadores lógicos: devuelven cierto o falso, se aplican a valores que representen cierto o falso.

En C, falso es 0 y cierto cualquier cosa distinto de cero. No es buena práctica de programación suponer que cierto es 1. Operadores lógicos binarios:

**YO A RELATE YOUR** 

- &&, conjunción, y, AND
- II, disyunción, o, OR

Operador lógico unario:

■ !, negación, no, NOT

Operadores relacionales: devuelven cierto o falso según la condición que representan sea cierta o falsa, se aplican a valores de cualquier tipo.

A DIA KERA KERA ELIKON KIDIA

- < menor
- $\blacksquare$  > mayor
- $\blacksquare$  <= menor o igual
- $\blacksquare$  > = mayor o igual
- $\blacksquare$  == igual
- $\blacksquare$  ! = distinto

Expresiones:

- Los operadores pueden encadenarse para formar expresiones.
- Se puede definir inductivamente como:
	- Una constante.
	- Una variable.
	- **Una función de una expresión.**
	- Dos expresiones relacionadas con un operador.

Prioridad y asociatividad:

- Cuando en una expresión intervienen varios operadores, se realizan primero las operaciones indicadas por los operadores de mayor prioridad.
- Cuando los operadores tienen la misma prioridad, el orden de ejecución lo establece la asociatividad.

Prioridad y asociatividad de los operadores más frecuentes (algunos se verán más tarde).

- $\Box$  () [] izquierda a derecha
- $\blacksquare$  !  $++$  -- derecha a izquierda
- $\blacksquare$  \* /  $\ell$  izquierda a derecha
- $\blacksquare$  + izquierda a derecha
- $\blacksquare$  < <= > > = izquierda a derecha
- $\blacksquare$  ==  $\blacksquare$  = izquierda a derecha
- && izquierda a derecha
- **II** izquierda a derecha
- $= +$  =  $=$   $*$  =  $/$  =  $\approx$  = derecha a izquierda

Ejemplos de expresiones en notación algebraica y su equivalente en C.

\n**■**\n
$$
\frac{a}{b+c} = a/(b+c)
$$
\n

\n\n**■**\n
$$
\frac{a}{b+c} \times d = a/(b+c) \times d = a \times d/(b+c)
$$
\n

\n\n**■**\n
$$
\frac{a}{(b+c) \times d} = a/(b+c) / d = a/((b+c) \times d)
$$
\n

\n\n**■**\n
$$
\frac{a}{b \times c} = a/b/c = a/(b \times c)
$$
\n

\n\n**■**\n
$$
\frac{a+b}{c} = (a+b)/c
$$
\n

\n\n**■**\n
$$
\sqrt{a^2 + b^2} = \text{sqrt}(a \times a + b \times b) = \text{sqrt}(b \times a) + \text{row}(b, 2)
$$
\n

K ロ X x 4 B X X B X 2 B X 2 D X O X O

### Asignación

- **Permite asignar el valor de una expesión a una variable:** 
	- variable=expresion;
		- 1 Se evalúa expresion
		- 2 El valor calculado se guarda en variable
- Además, como operador binario, = devuelve el valor del operando derecho.
	- Por esa razón se pueden hacer asignaciones múltiples  $como$  a=b=c;

```
Notación abreviada: la asignación
 variable=variable operador expresion; se
 puede abreviar como
 variable operador=expresion;
 Ejemplo:a=a+b; equivale a a+=b;
```
### Conversión de tipos

Conversión *implícita*: cuando en una expresión intervienen tipos distintos, las operaciones se realizan en el tipo de mayor rango char<int<float<double.

Ejemplo:

```
int a=1, x=2, y;
float b=2.c;y=a/x;//mismo tipo, no hay conversion, y=0c=a/b;//a se evalua como 1.0,c vale 0.5
```
**AD A GENT A BY A GARA** 

■ Conversión explícita o *cast*. Se puede forzar la conversión de una variable o cte antecediéndola del tipo de destino entre paréntesis.

#### Ejemplo:

```
int a=1, b=2, cifloat x;
c=a/b;//c=0, no hay conversion
x=(float)a/b;//x=0.5, a se evalua como 1.0
```
Además, antes de realizar una asignación, el valor de la expresión se convierte al tipo de la variable de destino:

```
int a;
float x=1, y=2;a=x/y; //a vale 0
```
# Índice

[Introducción al lenguaje C](#page-1-0) **[Características](#page-2-0)** ■ [Entorno de C](#page-5-0) [Elementos de C](#page-9-0) ■ [Estructura de un programa en C](#page-14-0)

**YO A RELATE YOUR** 

### 2 [Tipos de datos](#page-16-0)

### 3 [Variables](#page-19-0)

4 [Operadores](#page-24-0)

## <span id="page-36-0"></span>5 [Entrada/Salida](#page-36-0)

- La Salida es el proceso mediante el cual el programa pone a disposición del usuario los resultados de sus cálculos.
	- printf es muy usada para mostrar resultados por la pantalla.

■ La *Entrada* es el proceso de introducción de datos en el programa.

scanf es muy usada para leer datos desde el teclado.

**AD A GENT A BY A GARA** 

Para poder usar printf o scanf es necesaria la directiva #include<stdio.h>

La sintaxis de printf es:  $print(["xxxx*. . .yyy*. . .zzz. . . \ . . . " .exp1, exp2, . . . )$ ; Entre comillas está la cadena de control, incluye:

- Códigos de formato: precedidos de %. Indican *como* se quiere mostrar un dato determinado y el lugar en el que se muestra.
- Secuencias de escape: precedidas de  $\setminus$  representan caracteres no imprimibles o especiales.
- El resto de caracteres se muestra tal cual.

exp1,exp2,... son las expresiones cuyo valor se quiere mostrar.

El primer código de control indica como se va a mostrar exp1, el segundo exp2 y así sucesicamente.

Códigos de formato habituales:

- %c carácter.
- %s cadena de caracteres.
- %d ó %i entero con signo.

K ロ X x 4 B X X B X 2 B X 2 D X O X O

- %u entero sin signo.
- %f real.

Secuencias de escape más habituales:

- $\Box$  \n representa un *retorno de carro*, lo que va después se muestra en la siguiente línea.
- $\blacksquare$  \t tabulador.
- $\blacksquare \setminus' \setminus \blacksquare$  \, la barra desactiva un carácter que tiene un significado especial. Representan el segundo carácter literalmente.

A DIA KERA KERA ELIKON KIDIA

#### Ejemplo:

```
int a=1, b=2;
float c=7.1;
char x= ' * ';
printf("\n%d %f %d %c",a,c,b,x);
```
イロト (個) (ミ) (ミ) (ミ) ミーの女(や)

#### Muestra:

 $1, 7, 1000002$  \*

#### Ejemplo:

int  $a=1$ ,  $b=2$ ; float  $c=7.1$ ; char  $x='*/;$ printf("\n%d  $f''$ ,a,c); printf("\n%d  $c$ ",b,x);

K ロ > K @ > K 할 > K 할 > 1 할 | ⊙ Q @

#### Muestra:

1 7.100000

 $2 *$ 

Errores comunes:

- No usar las comillas dobles u olvidar alguna.
- No usar el código de formato adecuado.
- Distinto número de códigos de formato y expresiones.

Recordar:

 $\blacksquare$  exp1... no tienen por que ser variables ni constantes, pueden ser expresiones de cualquier tipo.

**YO A RELATE YOUR** 

La forma de scanf que usaremos es:

```
\text{scanf}("8...8...", \text{Avar1}, \text{Avar2}, \ldots);
```
- Cada  $\frac{1}{6}$ ... será uno de los códigos de formato (excepto  $\mathrm{s}$ s).
	- Especifica como deben de ser interpretados los datos tecleados.
- var1... denotan las variables en las que se guardan los datos leídos.
	- El  $\&$  antes de cada una es obligatorio y su necesidad se explicará más adelante.
- Uso: los valores de las variables se introducen separados por espacios en blanco, retornos de carro o tabuladores. Se finaliza con un enter después del último valor.

Errores comunes:

- Olvidar las comillas.
- Olvidar algún &.
- Distinto número de códigos de formato y variables.
- Código de formato inadecuado.
- Incluir espacios u otros caracteres en la cadena de control. Recomendación:

**YO A RELATE YOUR** 

No usar con char ni con cadenas de caracteres.

Ejemplo:

```
int a,b;
float x;
scanf("%d%d%f",&a,&b,&x);
```
Si se teclean  $10\,20\,30.7$  a by x toman esos valores. Es indiferente usar varios scanf:

A DIA KERA KERA ELIKON KIDIA

```
int a,b;
float x;
scanf("%d",&a);
scanf("%d",&b);
scanf('%f",&x);
```
- $\blacksquare$  getchar lee un carácter, se muestra en la pantalla, después hay que pulsar enter. Está en stdio.h.
- getch lee un carácter, no se muestra en la pantalla, no hace falta pulsar enter. Está en conio.h.
- getche lee un carácter, se muestra en la pantalla, no hace falta pulsar enter. Está en conio.h.

**YO A RELATE YOUR** 

Ejemplos:

```
char c;
c=getchar();
c=getch();
c=getche();
```